# How can I find relevant research on Emerald Insight?

## Step Search and browse

1

### Narrow down your search

## View content and keep exploring!

#### Related articles

For sustainable social impact at Mangalajodi change processes enabled by NatWest Bank

#### Keywords

Sustainable tourism development

North Cyprus | Planning and policy

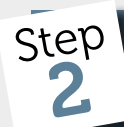

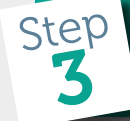

### [emerald.com/insight](www.emerald.com/insight)

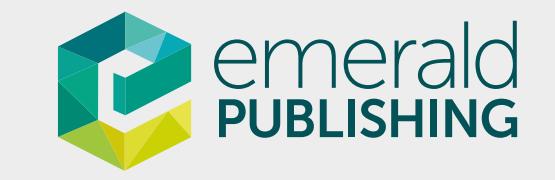

The search box remains at the top of the page, so you can run a new search anytime!

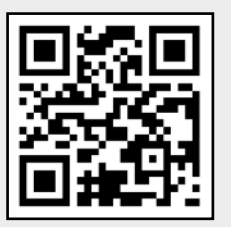

### Example search result page

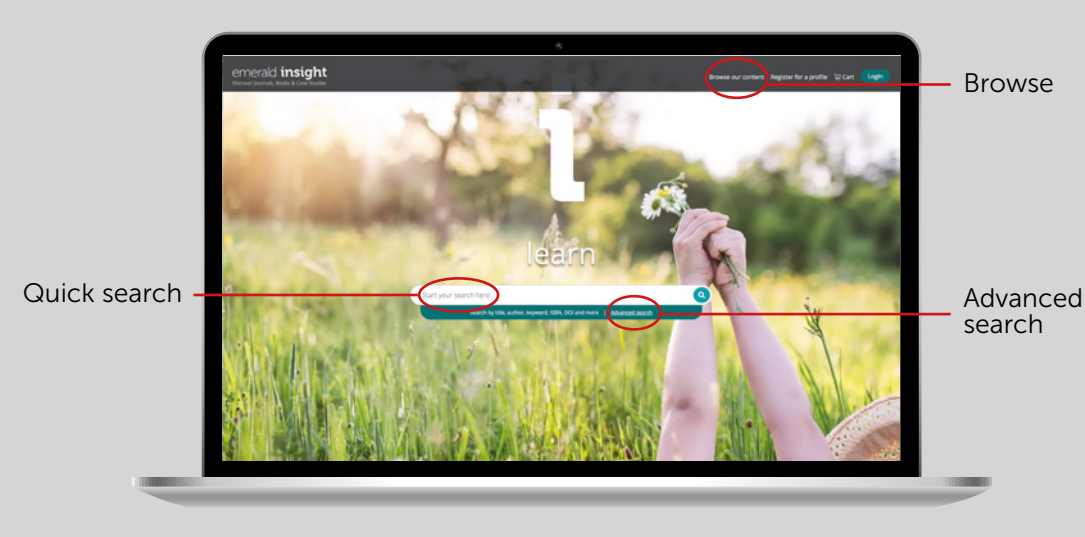

Enter words/phrases into quick search or more specific criteria into advanced search to receive results that are better matched to your needs. To browse, select the content type from the top of the page.

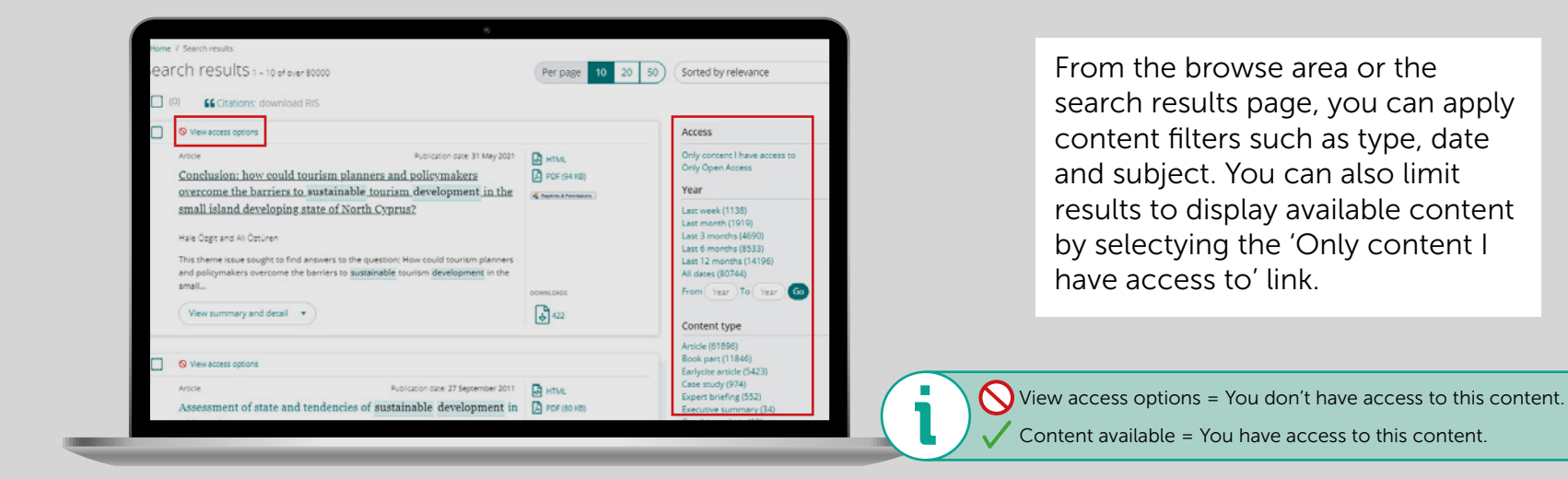

From the search results page, you can click 'preview' to find out more. If you want to keep reading, you can view content in available formats. To continue your research, you could select keywords, view related articles or browse by source title.

Vineeta Dutta Roy, Emerald Emerging Markets Case Studies, 2022

#### Corporate Citizenship Glossary

Dave Stangis et al., The Executive's Guide to 21st Century Corporate Citizenship, 2017

#### POSCO's great Indian fiasco

Shubham et al., Emerald Emerging Markets Case Studies, 2018

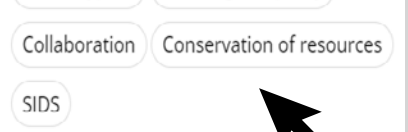